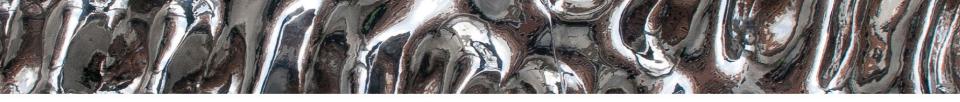

GSuite Tools – efficiently manage and analyze collections of genomic data Boris Simovski, Sveinung Gundersen, Abdulrahman Azab, Diana Domanska, Eivind Hovig, Geir Kjetil Sandve

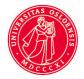

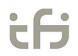

UiO **Contemportation** University of Oslo

# Outline

- Genomic tracks, HB
- Why collections?
- GSuite format
- GSuite Tools
- Demo

#### **Genomic tracks**

- Collection of objects of a specific genomic feature with base-pairlocations relative to reference genome assemblies
- Powerful way of representing genome-scale data
- "Identifying elemental genomic track types and representing them uniformly" – S. Gundersen et al (2011)

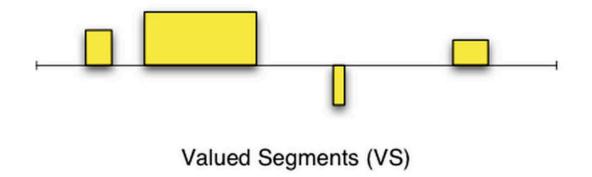

# The Genomic HyperBrowser

- Open-ended web server system for processing and statistical analysis of genomic tracks
- Offers a set of statistical analyses
  - Descriptive statistics
  - Hypothesis testing
  - Single track or a pair of tracks

## Instead of demo... (1/3)

| Genome build: Human Feb. 2009 (hg19/GRCh37)                                                                        | <b>3</b>             |       |
|----------------------------------------------------------------------------------------------------|----------------------|-------|
| First Track<br>Phenotype and disease associations<br> _ GWAS<br> _ MHGRI GWAS Catalog [636]<br> _ Bipolar disorder |                      |       |
|                                                                                                    | What is a genomic to | rack? |
| -Second Track                                                                                                    |                      |       |
| Chromatin                                                                                                    |                      |       |
| _ Roadmap Epigenomics ᅌ                                                                                            |                      |       |
| _ H3K4me1 ᅌ                                                                                                    |                      |       |
| L RoadMap_BI.Adipose_Nuclei.H3K4me1.7                                                                              |                      |       |
| 0                                                                                                    |                      |       |

## Instead of demo... (2/3)

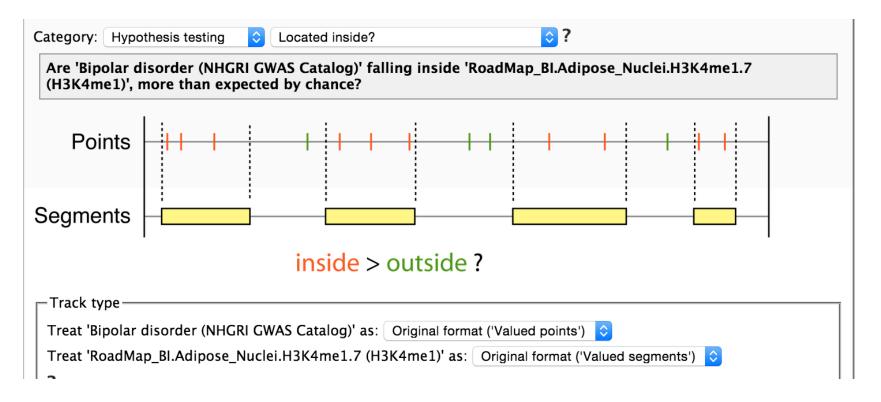

#### Instead of demo... (2/3)

#### You asked:

Are 'Bipolar disorder (NHGRI GWAS Catalog)' falling inside 'RoadMap\_BI.Adipose\_Nuclei.H3K4me1.7 (H3K4me1)', more than expected by chance?

#### Simplistic answer:

No support from data for this conclusion (p-value: 0.2846)

#### Precise answer:

The p-value is 0.2846 for the test

**H0**: The points of track 1 are located independently of the segments of track 2 with respect to whether they fall inside or outside

VS

H1: The points of track 1 tend to fall inside the segments of track 2

Low p-values are evidence against H0.

Please note that both the effect size and the p-value should be considered in order to assess the practical significance of a result.

\* False Discovery Rate: The expected proportion of false positive results among the significant bins is no more than 10%.

#### Why dataset collections?

- Even more genome-wide data is now publicly available
- Multiple track analysis is the natural next step
- Analyze a collection of tracks of a specific genomic feature for different cell lines (e.g. H3K4me3 for cell lines from different tissue)
- Analyze a collection of tracks of genomic features for a specific cell line (e.g. several histone modifications for a liver tissue cell)

# **GSuite format**

- A tabular format
- Represent dataset collections and some basic metadata
- One genomic track per line
- Easy to create
- Flexible
- Easy to process by analysis tools
- Specification:

<u>https://hyperbrowser.uio.no/gsuite/static/hyperbrowser/gsuite/GSuite\_specification.txt?x=x</u>

UiO **Content of Informatics** 

University of Oslo

##location: unknown
##file type: unknown
##track type: unknown
##genome: unknown

UiO **Department of Informatics** 

University of Oslo

##location: remote ##file type: unknown ##track type: unknown ##genome: unknown ###uri title http://egg2.wustl.edu/roadmap/data/byFileType/peaks/consolidated/broadPeak/E115-H2A.Z.broadPeak.gz 0 E115-H2A.Z.broadPeak.gz http://egg2.wustl.edu/roadmap/data/byFileType/peaks/consolidated/broadPeak/E115-H3K27ac.broadPeak.gz 1 E115-H3K27ac.broadPeak.gz http://egg2.wustl.edu/roadmap/data/byFileType/peaks/consolidated/broadPeak/E115-H3K27me3.broadPeak.gz 2 E115-H3K27me3.broadPeak.gz http://egg2.wustl.edu/roadmap/data/byFileType/peaks/consolidated/broadPeak/E115-H3K36me3.broadPeak.gz 3 E115-H3K36me3.broadPeak.gz http://egg2.wustl.edu/roadmap/data/byFileType/peaks/consolidated/broadPeak/E115-H3K4me1.broadPeak.gz 4 E115-H3K4me1.broadPeak.gz

UiO **Department of Informatics** 

University of Oslo

##location: local
##file type: text
##file type: text
##track type: unknown
##genome: unknown
###uri title
galaxy:/e4efca/E115-H2A.Z.broadPeak;broadPeak
galaxy:/e4efca/E115-H3K27ac.broadPeak;broadPeak
galaxy:/e4efca/E115-H3K27me3.broadPeak;broadPeak
galaxy:/e4efca/E115-H3K36me3.broadPeak;broadPeak
galaxy:/e4efca/E115-H3K4me1.broadPeak;broadPeak

0\_E115-H2A.Z.broadPeak

1\_E115-H3K27ac.broadPeak

2 E115-H3K27me3.broadPeak

3 E115-H3K36me3.broadPeak

4\_E115-H3K4me1.broadPeak

UiO **Department of Informatics** 

University of Oslo

##location: local
##file type: binary
##track type: valued segments
##genome: hg19
###uri title
hb:/ext/gsuite/006/6522/0\_E115-H2A.Z.broadPeak
hb:/ext/gsuite/006/6522/1\_E115-H3K27ac.broadPeak
hb:/ext/gsuite/006/6522/2\_E115-H3K27me3.broadPeak
hb:/ext/gsuite/006/6522/3\_E115-H3K36me3.broadPeak
hb:/ext/gsuite/006/6522/4\_E115-H3K4me1.broadPeak

0\_E115-H2A.Z.broadPeak

1\_E115-H3K27ac.broadPeak

2 E115-H3K27me3.broadPeak

3 E115-H3K36me3.broadPeak

4\_E115-H3K4me1.broadPeak

| ##location: local                                                          |                           |        |  |
|----------------------------------------------------------------------------|---------------------------|--------|--|
| ##file type: binary                                                        |                           |        |  |
| ##track type: segments                                                     |                           |        |  |
| ##genome: multiple                                                         |                           |        |  |
| ###uri title track_type genome                                             |                           |        |  |
| hb:/ext/gsuite/006/6522/0_E115-H2A.Z.broadPeak                             | 0_E115-H2A.Z.broadPeak    | valued |  |
| segments hg19                                                              |                           |        |  |
| hb:/ext/gsuite/006/6522/1_E115-H3K27ac.broadPeak                           | 1_E115-H3K27ac.broadPeak  | valued |  |
| segments hg19                                                              |                           |        |  |
| hb:/ext/gsuite/006/6522/2_E115-H3K27me3.broadPeak                          | 2_E115-H3K27me3.broadPeak | valued |  |
| segments hg19                                                              |                           |        |  |
| hb:/ext/gsuite/006/6522/3_E115-H3K36me3.broadPeak                          | 3_E115-H3K36me3.broadPeak | valued |  |
| segments hg19                                                              |                           |        |  |
| hb:/ext/gsuite/006/6522/4_E115-H3K4me1.broadPeak                           | 4_E115-H3K4me1.broadPeak  | valued |  |
| segments hg19                                                              |                           |        |  |
| hb:/Genes and gene subsets/Genes/CCDS CCDS (Ge                             | , 0                       | hg18   |  |
| hb:/Genes and gene subsets/Genes/Ensembl Ensembl (Genes) valued segments   |                           | hg18   |  |
| hb:/Genes and gene subsets/Genes/GeneID GeneID (G                          | , C                       | hg18   |  |
| hb:/Genes and gene subsets/Genes/Hinxton Coverage Hinxton Coverage (Genes) |                           |        |  |
| segments hg18                                                              |                           |        |  |
|                                                                            |                           |        |  |

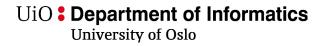

## **GSuite Tools**

- 1. Compile GSuite locate and fetch tracks.
- 2. Customize GSuite manipulate rows and columns.
- 3. Analyze GSuite several multitrack scenarios.

# **Compile GSuite**

- From a remote source
  - Currently supported public database:
    - ENCODE, Roadmap Epigenomics, Cancer Genome Atlas, FANTOM 5, ICGC Data Portal, BLUEPRINT project hub, NHGRI-EBI GWAS Catalog
  - Supported protocols
    - http(s), ftp, rsync
- From a catalog of chromatin tracks
- From datasets in history
- From HyperBrowser repository
- From an archive (gsuite.tar, gsuite.zip)

## **Customize GSuite**

- Select subset of metadata columns
- Select subset of tracks (rows) in GSuite
- Combine several GSuites
- Manipulate textual datasets referred in GSuite
- Preprocess for analysis

# Analyze GSuite

- Analyze relations of tracks in GSuite.
- Screen a track against a collection.
- Screen two GSuits against each other.
- Visualize analysis results
  - Charts, heatmaps, Venn diagram
- Few domain-specific analysis tools

#### Demo.

#### **Questions?**

# **Useful links**

- GSuite Tools
  - https://hyperbrowser.uio.no/gsuite/
- GSuite format specification
  - <u>https://hyperbrowser.uio.no/gsuite/static/hyperbrowser/gsuite/</u> <u>GSuite\_specification.txt?x=x</u>
- Publication on genomic track types
  - http://www.biomedcentral.com/1471-2105/12/494/
- Publication on the Genomic HyperBrowser
  - http://www.ncbi.nlm.nih.gov/pubmed/23632163